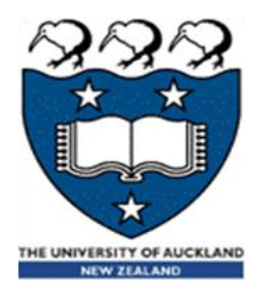

### CompSci 230 Software Construction

Java Implementation, Part 2 S1 2015

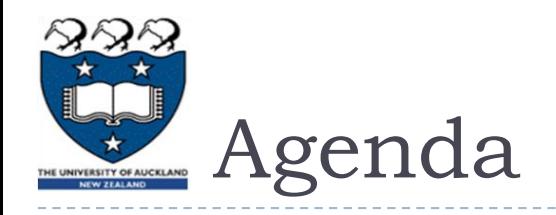

### **Topics:**

- **Packages: why and how?**
- **Visibility, and its effect on inheritance**
- Static and dynamic typing
- Object conversion, casting
- ▶ Reading:
	- **In [The Java Tutorials:](http://docs.oracle.com/javase/tutorial/)** 
		- **[Controlling Access to Members of a Class](http://docs.oracle.com/javase/tutorial/java/javaOO/accesscontrol.html), in the [Classes and Objects](http://docs.oracle.com/javase/tutorial/java/javaOO/index.html) Lesson**
		- The **Packages** Lesson
		- [Inheritance,](http://docs.oracle.com/javase/tutorial/java/IandI/subclasses.html) in the [Interfaces and Inheritance](http://docs.oracle.com/javase/tutorial/java/IandI/index.html) Lesson
- **Reference:** 
	- **[Conversions and Contexts](http://docs.oracle.com/javase/specs/jls/se8/html/jls-5.html), in the Java Language Specification, <u>Java SE 8 Edition</u>,** 2015-02-13.

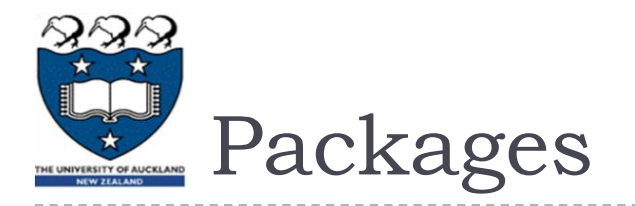

- **Definition:** "A *package* is a namespace that organizes a set of related classes and interfaces."
- ▶ Explanation: "Conceptually you can think of packages as being similar to different folders on your computer.
	- ▶ You might keep HTML pages in one folder, images in another, and scripts or applications in yet another.
	- Because software written in the Java programming language can be composed of hundreds or *thousands* of individual classes, it makes sense
		- to keep things organized by placing related classes and interfaces into packages."

<http://docs.oracle.com/javase/tutorial/java/concepts/package.html>

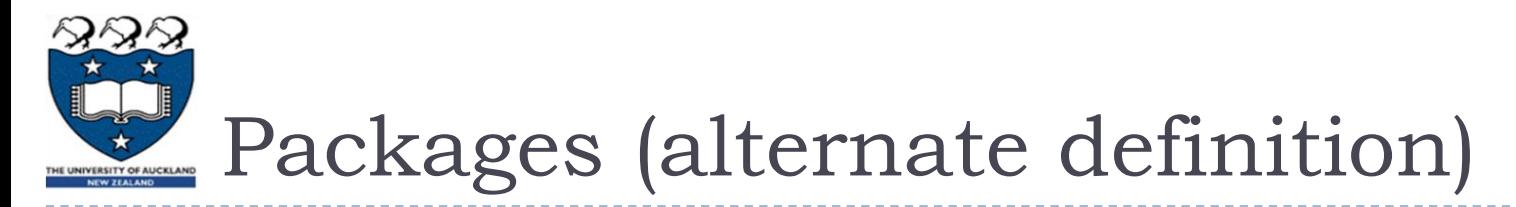

- **Rationale:** "To make types easier to find and use, to avoid naming conflicts, and to control access, programmers bundle groups of related types into packages."
- ▶ "Definition: A *package* is a grouping of related types providing access protection and name space management."
	- ▶ Note that *types* refers to classes, interfaces, enumerations, and annotation types.
	- Enumerations and annotation types are special kinds of classes and interfaces, respectively, so
		- *types* are often referred to in this lesson simply as *classes and interfaces*."

<http://docs.oracle.com/javase/tutorial/java/package/packages.html>

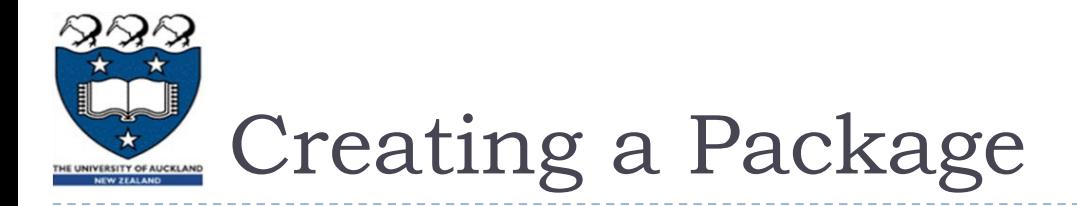

- ▶ "To create a package, you
	- choose a name for the package (naming conventions are discussed in the next section) and
	- put a package statement with that name at the top of *every source file* that contains the types (classes, interfaces, enumerations, and annotation types) that you want to include in the package.
- "The package statement (for example, **package graphics;**) must be the first line in the source file.
	- There can be only one package statement in each source file, and it applies to all types in the file."

<http://docs.oracle.com/javase/tutorial/java/package/createpkgs.html>

# One public type per file!

- "If you put multiple types in a single source file, only one can be public, and it must have the same name as the source file.
	- For example, you can
		- define **public class Circle** in the file **Circle.java**,
		- define **public interface Draggable** in the file **Draggable.java**,
		- define **public enum Day** in the file **Day.java**, and so forth.
- $\blacktriangleright$  "You can include non-public types in the same file as a public type
	- (this is strongly discouraged, unless the non-public types are small and closely related to the public type),
	- but only the public type will be accessible from outside of the package.
	- All the top-level, non-public types will be *package private."*
- This rule makes it easy for the class loader, and the human programmer, to find the definition for a public type.
	- The name of a package determines the directory in which the files of this package *should* be stored.
	- The name of a public type determines the name of the file in which the type's definition *must* be found."

<http://docs.oracle.com/javase/tutorial/java/package/createpkgs.html>

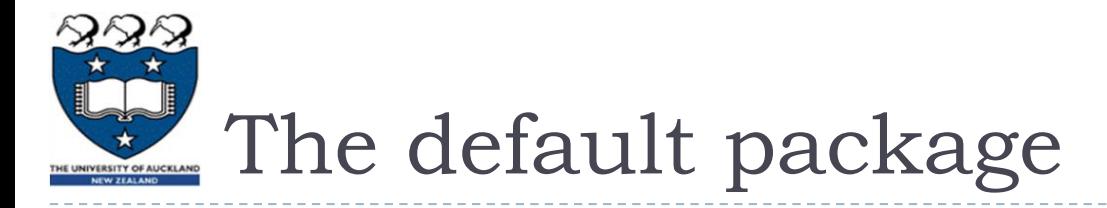

- If you do not use a package statement, your type ends up in an unnamed package.
	- Generally speaking, an unnamed package is only for small or temporary applications or when you are just beginning the development process.
	- Otherwise, classes and interfaces belong in named packages."

<http://docs.oracle.com/javase/tutorial/java/package/createpkgs.html>

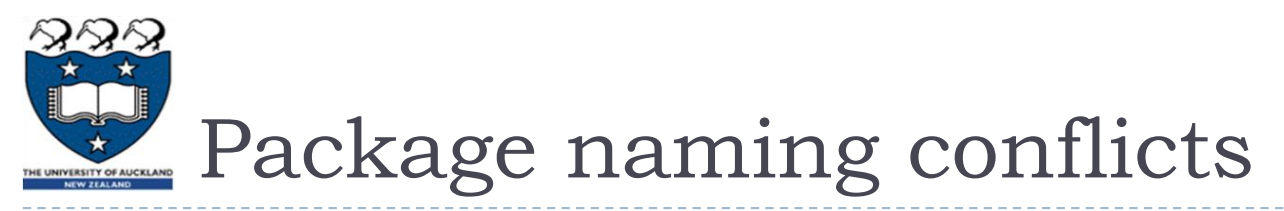

- "With programmers worldwide writing classes and interfaces using the Java programming language,
	- it is likely that many programmers will use the same name for different types.
	- In fact, [the previous example](http://docs.oracle.com/javase/tutorial/java/package/createpkgs.html) does just that: It defines a **Rectangle** class when there is already a **Rectangle** class in the **java.awt** package.
	- Still, the compiler allows both classes to have the same name if they are in different packages.
- The fully qualified name of each **Rectangle** class includes the package name.
	- That is, the fully qualified name of the **Rectangle** class in the **graphics** package is **graphics.Rectangle**, and
	- the fully qualified name of the **Rectangle** class in the j**ava.awt** package is **java.awt.Recta**ngle.
- This [syntax for fully qualified names] works well unless two independent programmers use the same name for their packages.
	- **What prevents this problem [of name conflict]? Convention."**

<http://docs.oracle.com/javase/tutorial/java/package/namingpkgs.html>

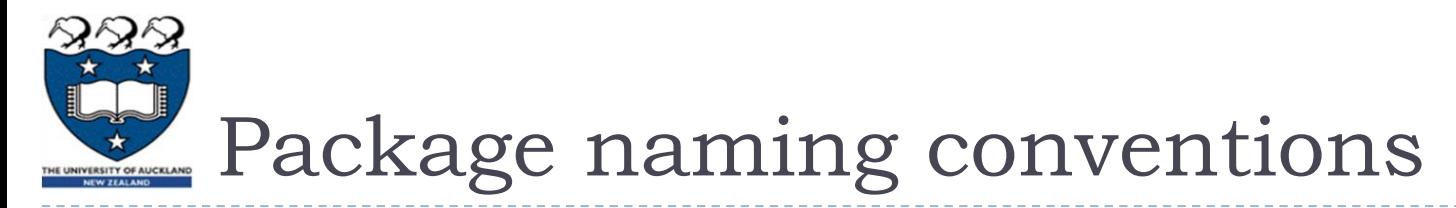

- "Package names are written in all lower case to avoid conflict with the names of classes or interfaces.
	- ▶ Companies use their reversed Internet domain name to begin their package names
		- for example, **com.example.mypackage** for a package named **mypackage** created by a programmer at example.com.
	- ▶ Name collisions that occur within a single company need to be handled by convention within that company,
- Packages in the Java language itself begin with **java.** or **javax.**"

<http://docs.oracle.com/javase/tutorial/java/package/namingpkgs.html>

## External references

- ▶ "To use a public package member from outside its package, you must do one of the following:
	- Refer to the member by its fully qualified name
	- Import the package member
	- Import the member's entire package.
- The fully qualified name for class **C** in package **p** is **p.C**
	- To import class **C** from package **p**, you write **import p.C**
		- [This allows you to refer to the class as **C** rather than **p.C**]
	- To import an entire package **p**, you write **import p.\***
	- Each is appropriate for different situations…"
- If you import a package which defines a class C then your code may refer to it by its simple name, rather than its fully-qualified name, unless this name is ambiguous:
	- If a member in one package shares its name with a member in another package and both packages are imported, you must refer to each member by its qualified name. "

### Warning: Packages are not Nested!

- ▶ "At first, packages appear to be hierarchical, but they are not.
	- For example, the Java API includes a **java.awt** package, a **java.awt.color** package, a **java.awt.font** package, and many others that begin with **java.awt**.
	- However, the **java.awt.color** package, the **java.awt.font** package, and other **java.awt.xxxx** packages are not included in the **java.awt** package.
	- The prefix **java.awt** (the Java Abstract Window Toolkit) is used for a number of related packages to make the relationship evident, but not to show inclusion."

<http://docs.oracle.com/javase/tutorial/java/package/usepkgs.html>

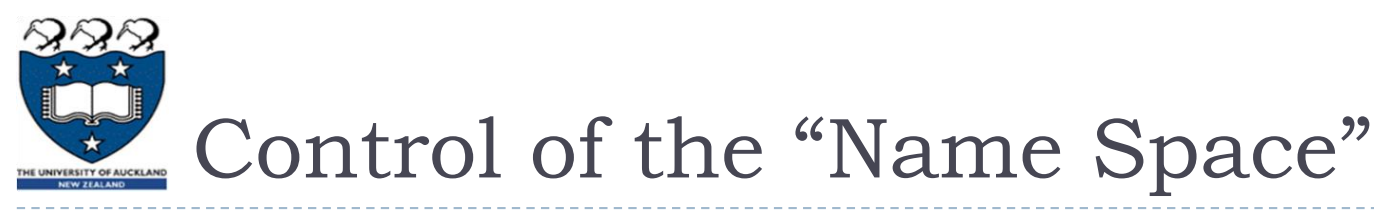

- I Java gives you two major ways to control the "name space" of your programs:
	- You control the import of external names (by your **import** statements)
	- You control the export of your names (by restricting visibility, in packages and in inheritances).

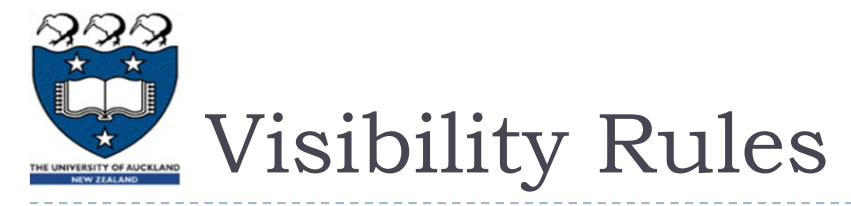

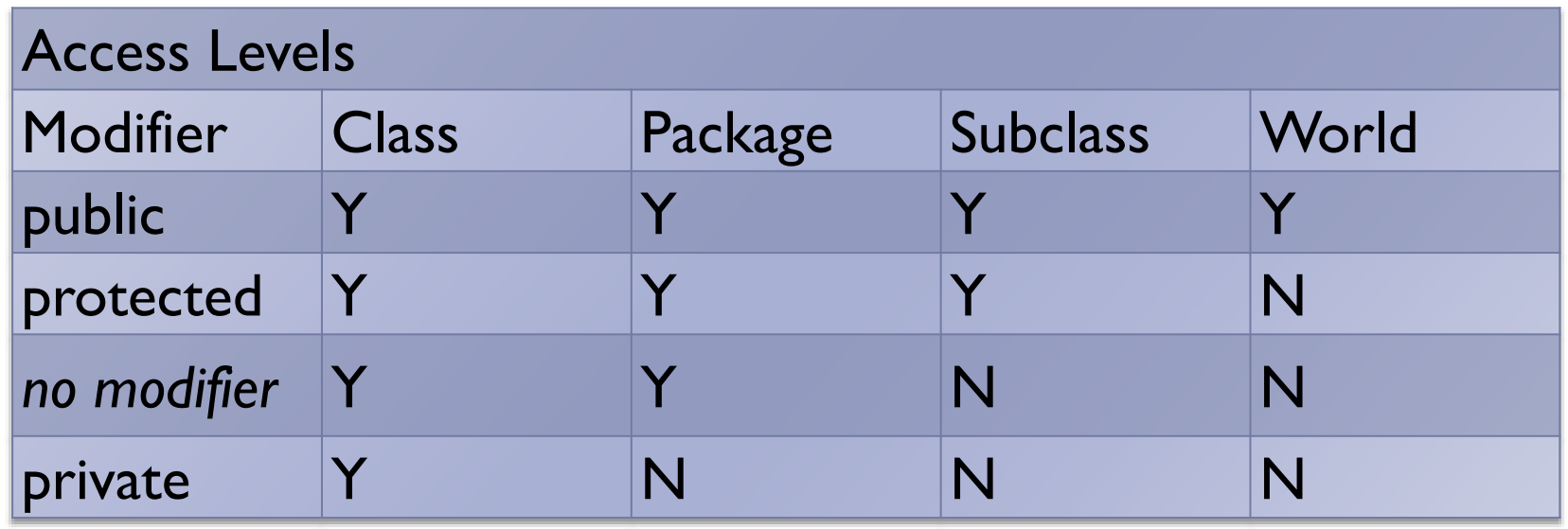

- $\blacktriangleright$  "The first data column indicates whether the class itself has access to the member defined by the access level.
- The second column indicates whether [other] classes in the same package as the class (regardless of their parentage) have access to the member.
- The third column indicates whether subclasses of the class declared outside this package have access to the member.
- The fourth column indicates whether all classes have access to the member."
- [The Java Tutorials, [Controlling Access to a Member or Class](http://docs.oracle.com/javase/tutorial/java/javaOO/accesscontrol.html)]

Tips on Choosing an Access Level

- $\blacktriangleright$  "If other programmers use your class, you want to ensure that errors from misuse cannot happen.
	- Access levels can help you do this.
- ▶ "Use the most restrictive access level that makes sense for a particular member.
- **Willie** the unless you have a good reason not to.
- ▶ "Avoid public fields except for constants.
	- (Many of the examples in the tutorial use public fields. This may help to illustrate some points concisely, but is not recommended for production code.)
	- ▶ Public fields tend to link you to a particular implementation and limit your flexibility in changing your code."

[The Java Tutorials, [Controlling Access to a Member or Class\]](http://docs.oracle.com/javase/tutorial/java/javaOO/accesscontrol.html)

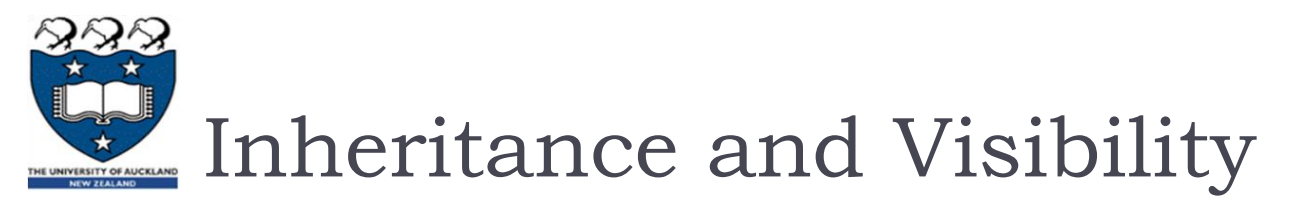

- ▶ Every subclass will
	- inherit all superclass members that are declared as **public** or **protected** .
- ▶ By contrast,
	- **private** members are not inherited (but may be accessible through **super**.)
	- The default visibility is "package-private" inherited by subclasses within the same package, but not inherited by subclasses that are declared outside the package.

#### lacktriangleright No subclass can

- override **static** methods, or
- override **final** methods.

#### ▶ Any subclass may

- ▶ add new members (= fields or methods), or
- override any non-**static**, non-**final** method in the superclass.
- Recall from the previous slides: We say a method is overridden in a subclass, if any of its superclasses has a method of the same signature  $(=$  name, plus the number and types of parameters) and return type.
	- Note that overriding does not absolutely prevent access. A reference to the superclass member is still possible (e.g. with **super**) if this member is visible.

# Statically or Dynamically typed

- Programming languages generally offer some sort of type system, and can be described as being either statically typed or dynamically typed
- ▶ With a statically typed language, compile-time checks are carried out to determine whether variable usage is valid. In Java:

$$
int x = 10;
$$
  

$$
x = "Hello";
$$

In a dynamically typed language, variables are not associated with a type and are simply names that can be assigned arbitrary values. In Python:

$$
x = 10
$$
  

$$
x = "Hello"
$$

### Java - a statically typed language

- Every variable name is bound
	- to a static type (at compile time, by means of a data declaration), and
	- either to a dynamic type or **null**, depending on its current value
- $\blacktriangleright$  The type restricts the values that can be bound to this variable.
	- **int x = 2.3;**
- ▶ The type also restricts the messages that can be sent using the variable.
	- **int x = 2; (Vector) x.add(0x37);**
- ▶ Restrictions are checked at compile-time.
	- The compiler will not issue code if it detects a violation.
	- Java is a "type-safe" language: its compile-time checking restricts the amount of damage that can be done by careless or malicious programmers.

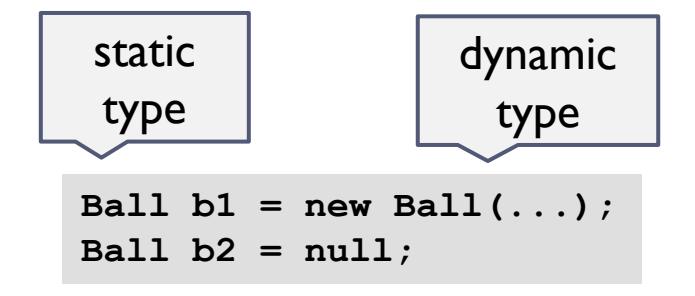

# Static Typing Restrictions

- A reference variable of static type T can refer to an instance of class T or to an instance of any of T's subclasses.
	- A type is a restriction on the values that can be taken by a variable, and a subclass is a stricter restriction – so there can be no type error when a value in a subtype of T is assigned to a variable of type T.
- ▶ Through a reference variable of static type T, the set of messages that can be sent using that variable are the methods defined by class T and its superclasses.
	- $\blacktriangleright$  This typing rule allows inherited methods to be accessed via T, in contexts where the names of these methods are visible.
	- ▶ There might be many subclasses of T, each defining different methods with the same name  $-$  so  $T$  can't be used to refer to any of these subclass methods.
- ▶ Recall: a variable's static type is fixed at compile time,
	- but its dynamic type may vary at run-time.
- ▶ To learn more about static & dynamic typing from a Java perspective, see **[Java Virtual Machine Support for Non-Java Languages](http://docs.oracle.com/javase/8/docs/technotes/guides/vm/multiple-language-support.html)**

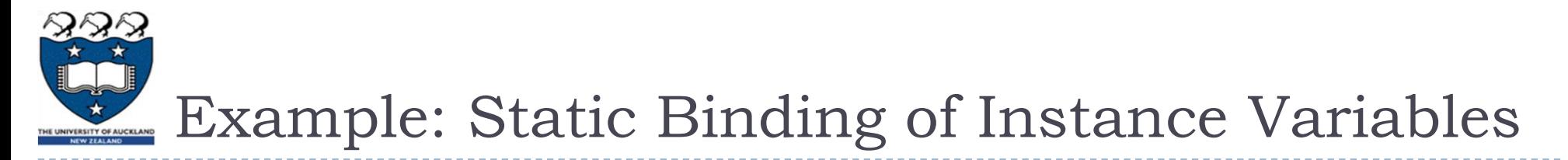

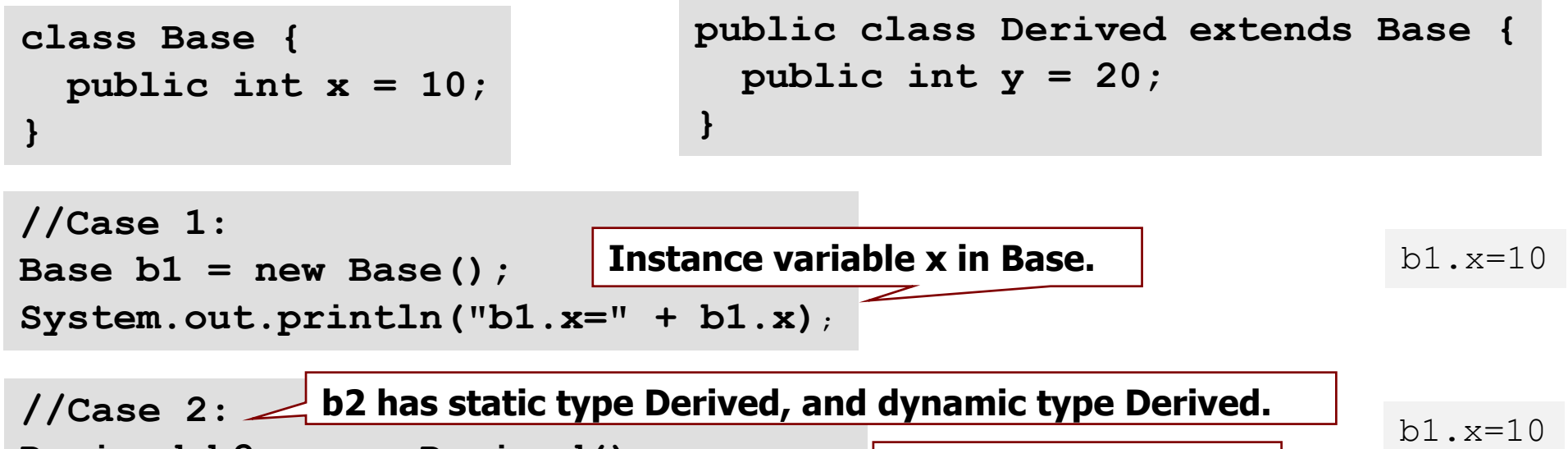

Derived b2 = new Derived();

\nSystem.out.println("b2.x=" + b2.x);

\nInstance variable x

\nSystem.out.println("b2.y=" + b2.y);

\nfrom Base

\n//Case 3: 
$$
\boxed{b3}
$$
 has static type Base, and dynamic type Derived.

**Base b3 = new Derived(); System.out.println("b3.x=" + b3.x); // System.out.println("b3.y=" + b3.y); There is no y declared in the Base class – this won't compile!** b3.x=10

COMPSCI 230: Impl2

### Static Binding – Hiding a Field

- "Within a class, a field that has the same name as a field in the superclass hides the superclass's field,
	- $\triangleright$  even if their types are different.
- $\blacktriangleright$  "Within the subclass, the field in the superclass cannot be referenced by its simple name.
	- "Instead, the field must be accessed through **super**, which is covered in the next section.
- ▶ "Generally speaking, we don't recommend hiding fields as it makes code difficult to read." [The Java Tutorials]

```
class Base {
 public int x = 10;
                           public class Derived extends Base {
                             public String x = "20";
                           }
```

```
Base b3 = new Derived(); 
System.out.println("b3.x=" + b3.x);
```
**}**

## Review: Fields & Variables

#### The Java Tutorials makes a careful distinction between fields and variables.

- Not many programmers use these terms carefully.
- You won't understand the Java Tutorials, in full technical detail, unless you understand its definitions!
- In the [Variables](http://docs.oracle.com/javase/tutorial/java/nutsandbolts/variables.html) page of the [Language Basics](http://docs.oracle.com/javase/tutorial/java/nutsandbolts/index.html) Lesson:
	- **"Instance Variables (Non-Static Fields)**Technically speaking, objects store their individual states in 'non-static fields', … also known as *instance variables* …
	- **"Class Variables (Static Fields)** A *class variable* is any field declared with the static modifier; this tells the compiler that there is exactly one copy of this variable in existence, regardless of how many times the class has been instantiated.
	- **"Local Variables** Similar to how an object stores its state in fields, a method will often store its temporary state in *local variables*. … There is no special keyword designating a variable as local; that determination comes entirely from the location in which the variable is declared — which is between the opening and closing braces of a method. As such, local variables are only visible to the methods in which they are declared; they are not accessible from the rest of the class.
	- **"Parameters** … The important thing to remember is that parameters are always classified as 'variables' not 'fields'. … [In addition to methods, ] other parameteraccepting constructs … [include] constructors and exception handlers …"

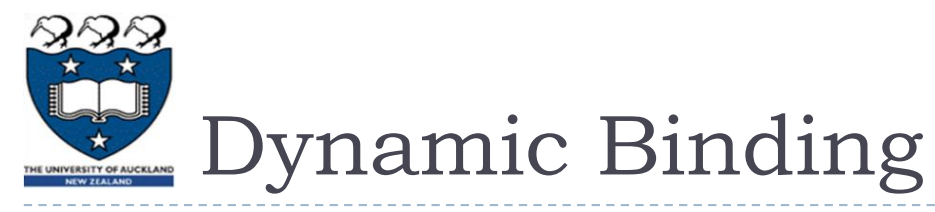

- If a method is overridden, then the compiler may not be able to resolve a reference to that method.
- ▶ The runtime search for an overridden method begins with the dynamic type.
	- If this type doesn't implement the method (i.e. it neither introduces nor overrides the method), then the search progresses up the hierarchy, until the method is found.
	- Static type-checking ensures that an implementation will be found (unless the class was changed, and re-compiled, after the type-check.)

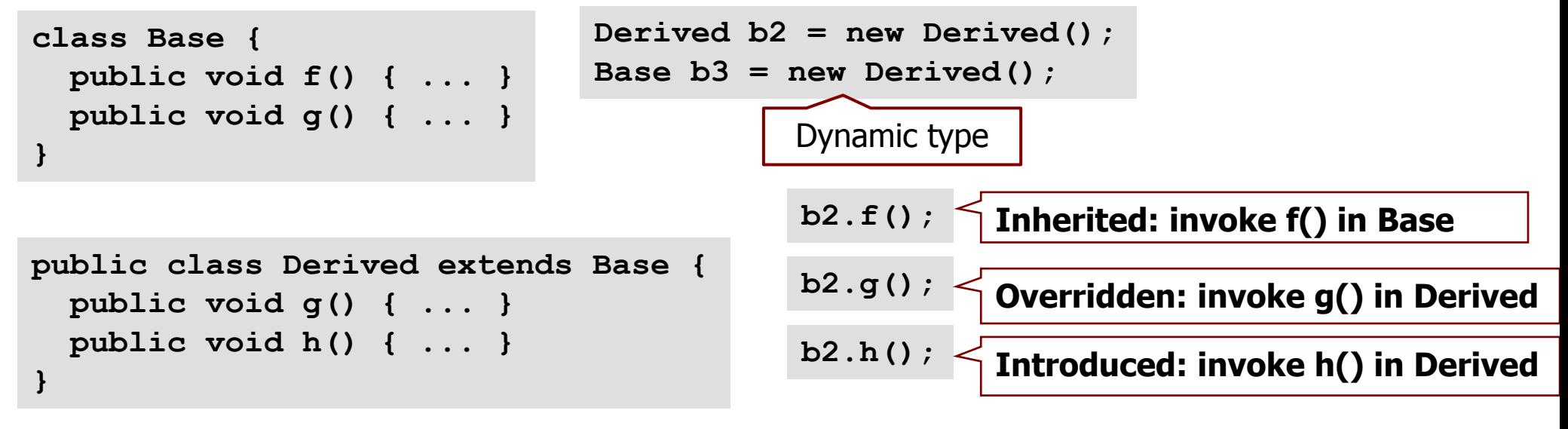

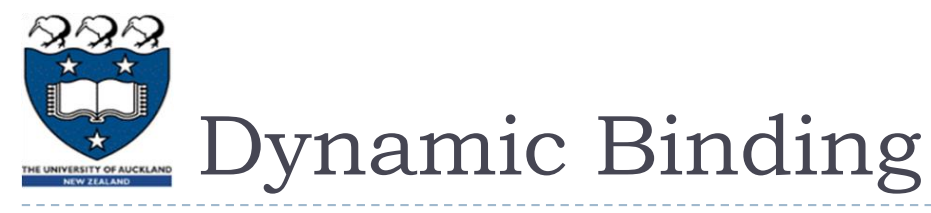

- If a method is overridden, then the compiler may not be able to resolve a reference to that method.
- ▶ The runtime search for an overridden method begins with the dynamic type.
	- If this type doesn't implement the method (i.e. it neither introduces nor overrides the method), then the search progresses up the hierarchy, until the method is found.
	- Static type-checking will ensure that an implementation will be found -- unless the class was changed, and re-compiled, after the type-check!

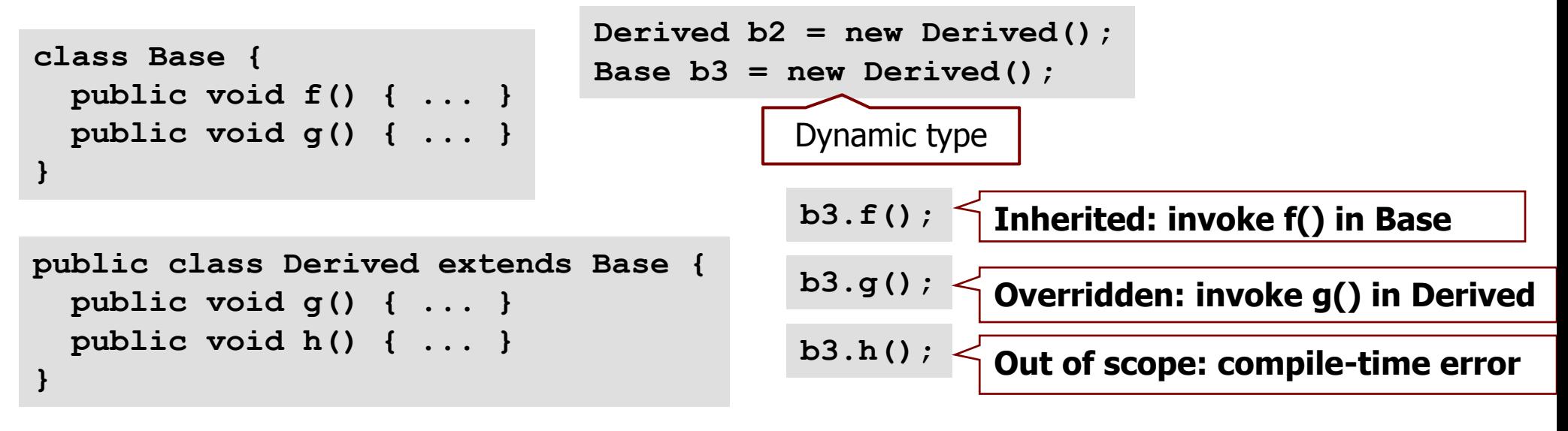

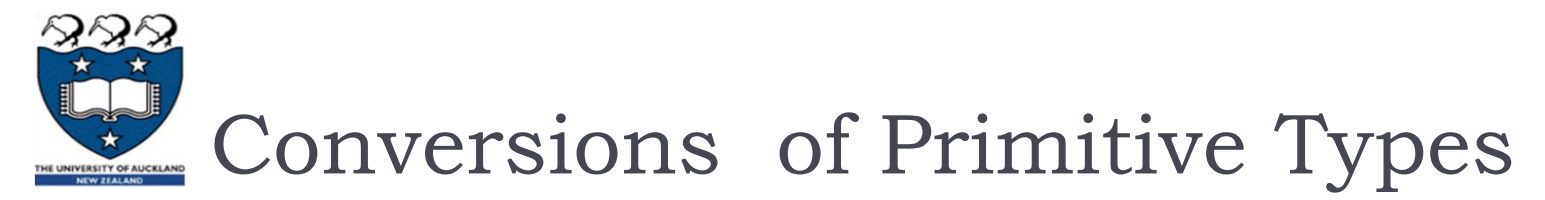

- ▶ Widening conversions
	- Wider assignment, e.g. **int i = 2; float x = i;**
	- Wider casting, e.g. **int i = 2; double d = (double) i;**
		- Explicitly casting can make your code more readable

#### **Narrowing conversions**

- **Narrow assignment** 
	- a compile-time error!

```
float f = 2.0; 
int i = f;
```
**Narrow casting** 

```
 a loss of information!
```

```
float f = 2.0; 
int i = (int) f;
```
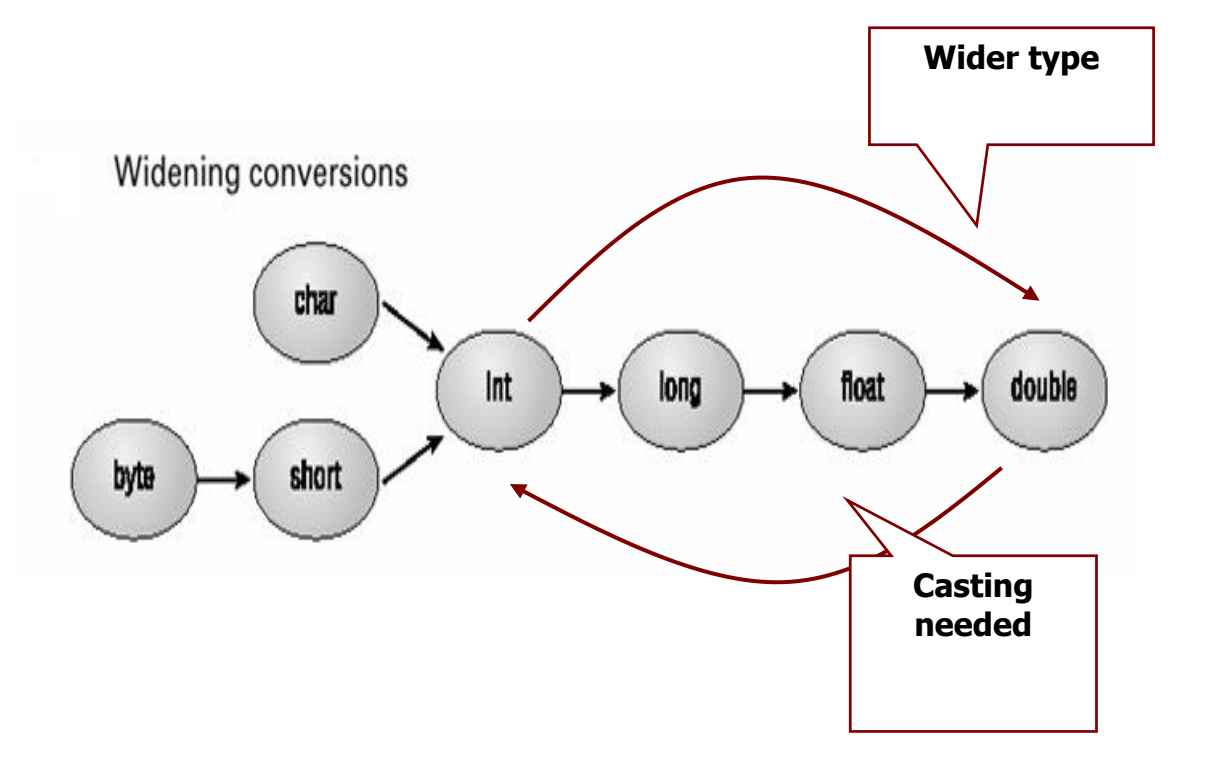

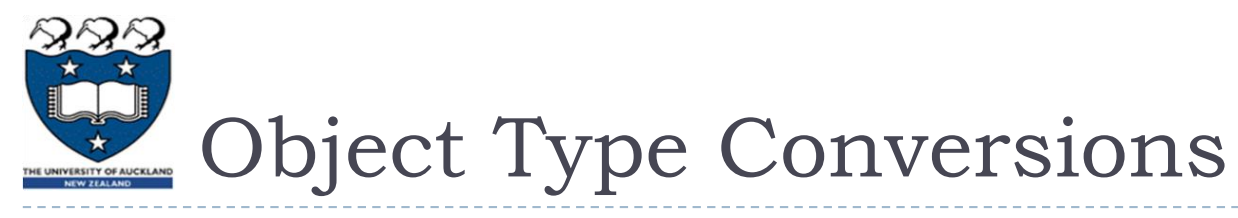

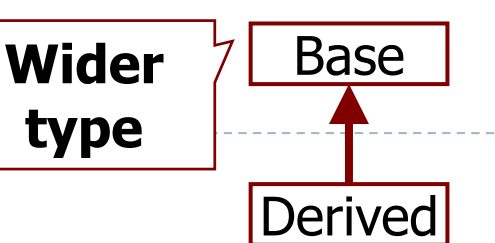

#### ▶ Widening conversions

- Wider object reference assignment conversion (allowed)
- Wider object reference casting (optional: improves readability)

```
Base b = new Base();
Derived d = new Derived();
Base b1, b2;
System.out.println(d.y);
b1 = d;
//System.out.println(b1.y);
b2 = (Base) d;
//System.out.println(b2.y);
                                Assignment conversion - OK
                                But no access to fields in Derived!
                                Widening with explicit cast - Better
                                Still no access to fields in Derived!
```
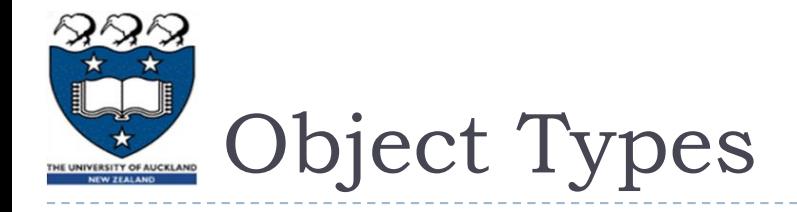

- ▶ Narrowing conversions
	- ▶ Narrow object reference assignment Compile-time error!
	- Narrow object reference casting no compilatation error, but…
		- The cast may throw an error at run-time, to avoid assigning an out-of-range value!

**BasePerson** 

**Wider** 

**type**

DerivedStudent

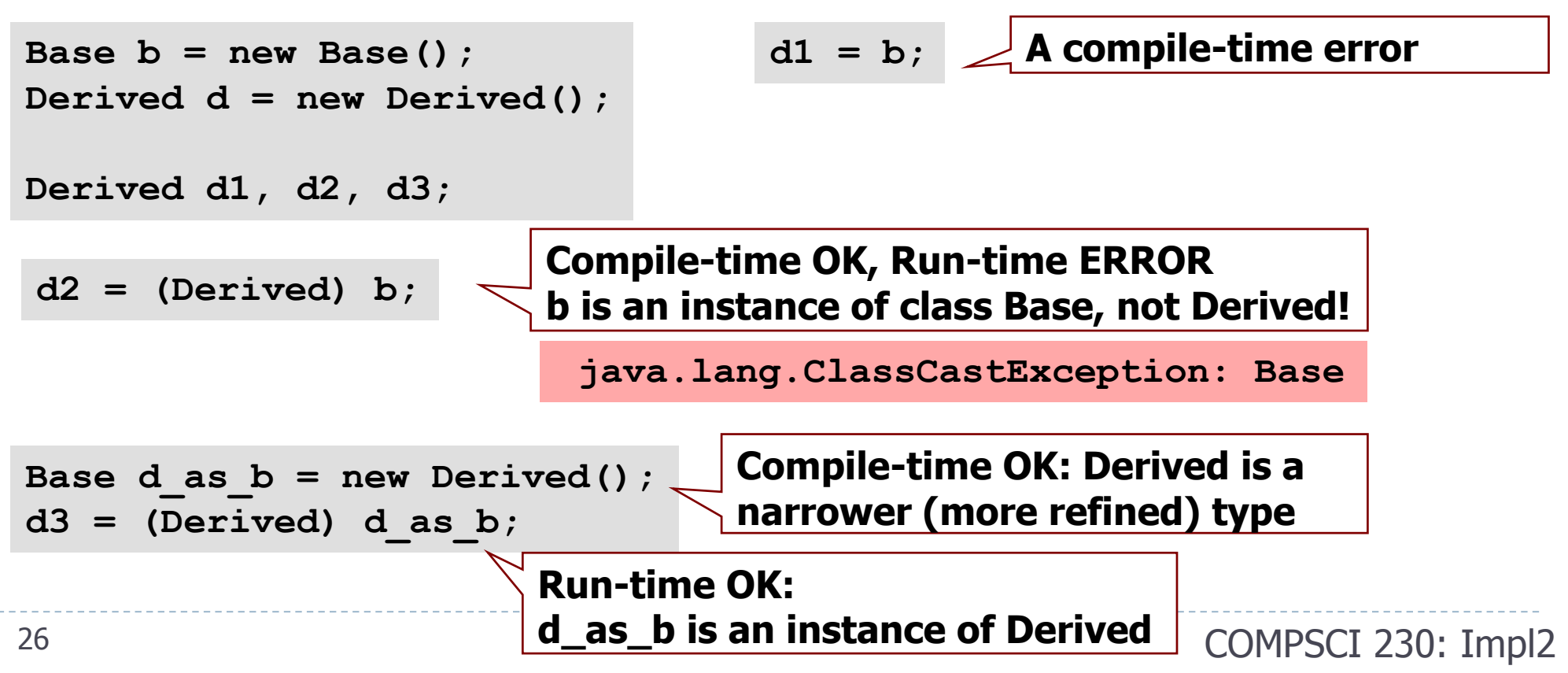

### Overriding, hiding, and overloading methods

- $\blacktriangleright$  "An instance method in a subclass with the same signature (name, plus the number and the type of its parameters) and return type as an instance method in the superclass *overrides* the superclass's method."
- If a subclass defines a class method with the same signature as a class method in the superclass, the method in the subclass *hides* the one in the superclass.
	- **The distinction between hiding and overriding has important implications.** 
		- The version of the overridden method that gets invoked is the one in the subclass.
		- The version of the hidden method that gets invoked depends on whether it is invoked from the superclass or the subclass."
- "Overloaded methods are differentiated by the number and the type of the arguments passed into the method."
	- "The compiler does not consider return type when differentiating methods, so you cannot declare two methods [in the same class] with the same signature even if they have a different return type.
	- **"Note:** Overloaded methods should be used sparingly, as they can make code much less readable."

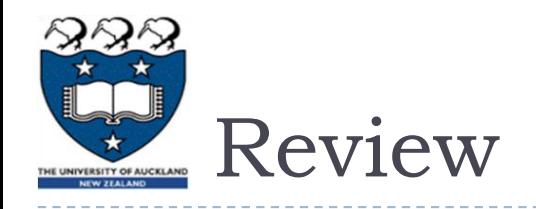

#### Topics:

- Packages:
	- Why and how?
	- What conventions should you follow?
- **Four visibility keywords:** 
	- How do they affect the scope of access to a field or method?
- Static and dynamic typing:
	- ▶ When do they occur?
	- ▶ What is "type-safety"?
- Object conversion, casting:
	- What is allowed at compile-time?
	- ▶ What might happen at run-time?
	- How do they affect readability?